# 204700 Data Structure and Programming Languages

Jakarin Chawachat

# TREES

- Binary tree
	- Create a node
	- Insert a node
	- Find a key
	- Traversal

# Node

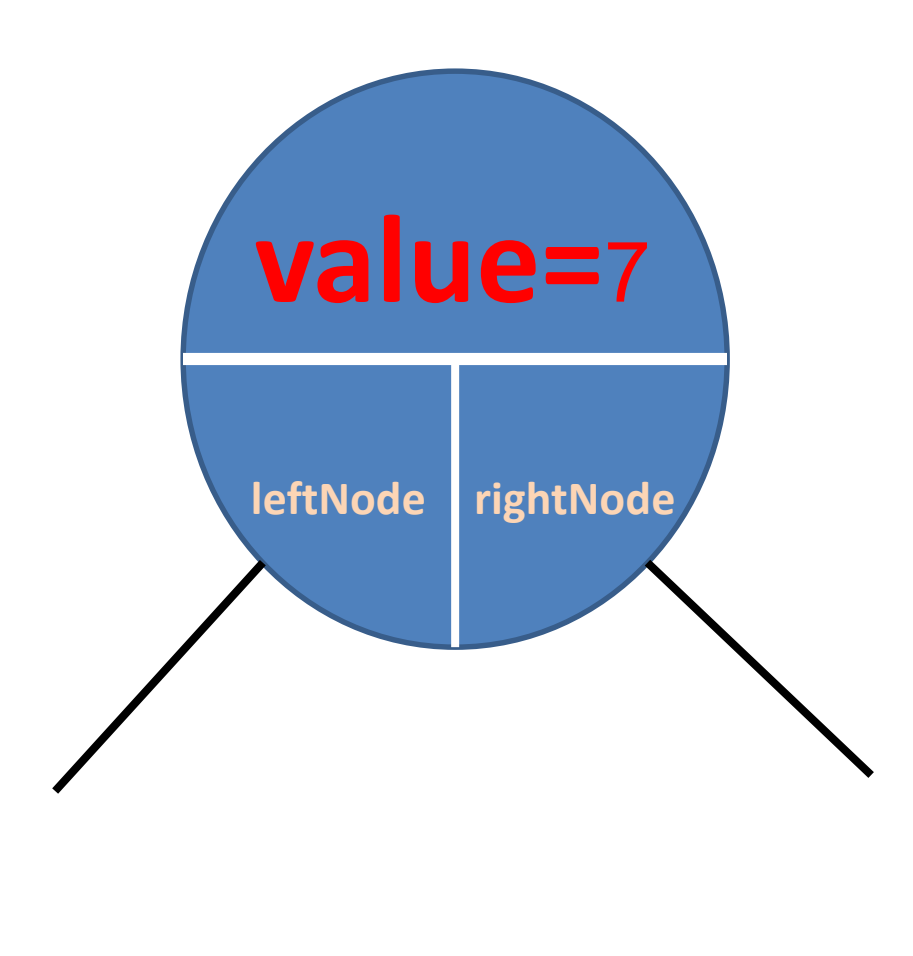

public class Node { int value; Node leftNode; Node rightNode;

> Node() { }

}

}

Node(int inputValue) { value = inputValue;

## Class Tree

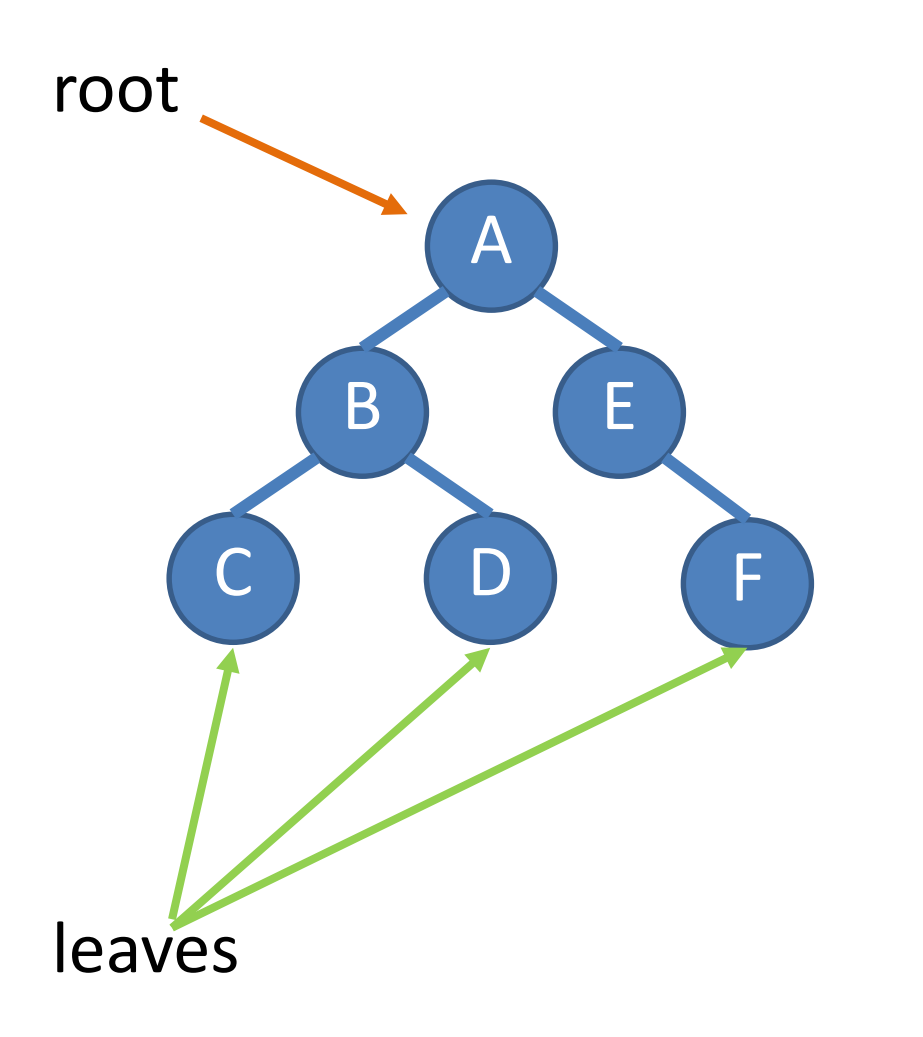

public class Tree { Node root; Node pointer;

> Tree() { root=null; }

Tree(int item) { root = new  $Node()$ ; root.value = item; } //OPERATIONS

#### Create a node

Node createNode(int item) { Node newNode = new Node(); newNode.value = item; newNode.leftNode = null; newNode.rightNode = null;return newNode; }

## รูปตัวอย่างการ insert node

• ลำดับการ insert node: 7, 6, 10, 8, 15

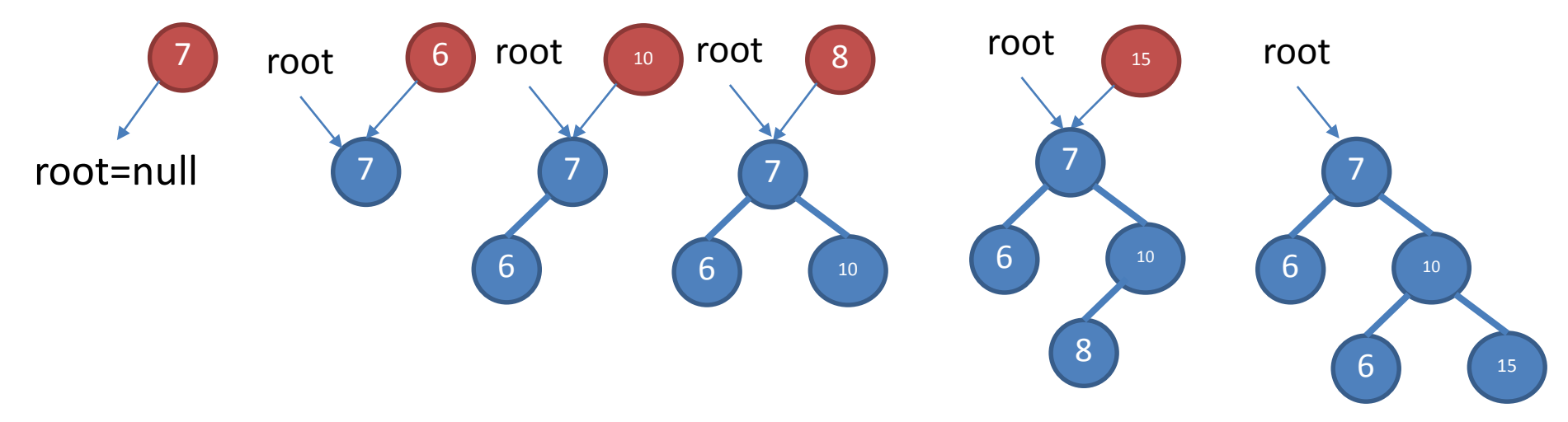

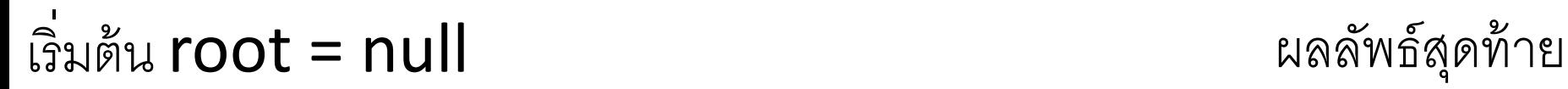

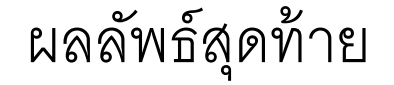

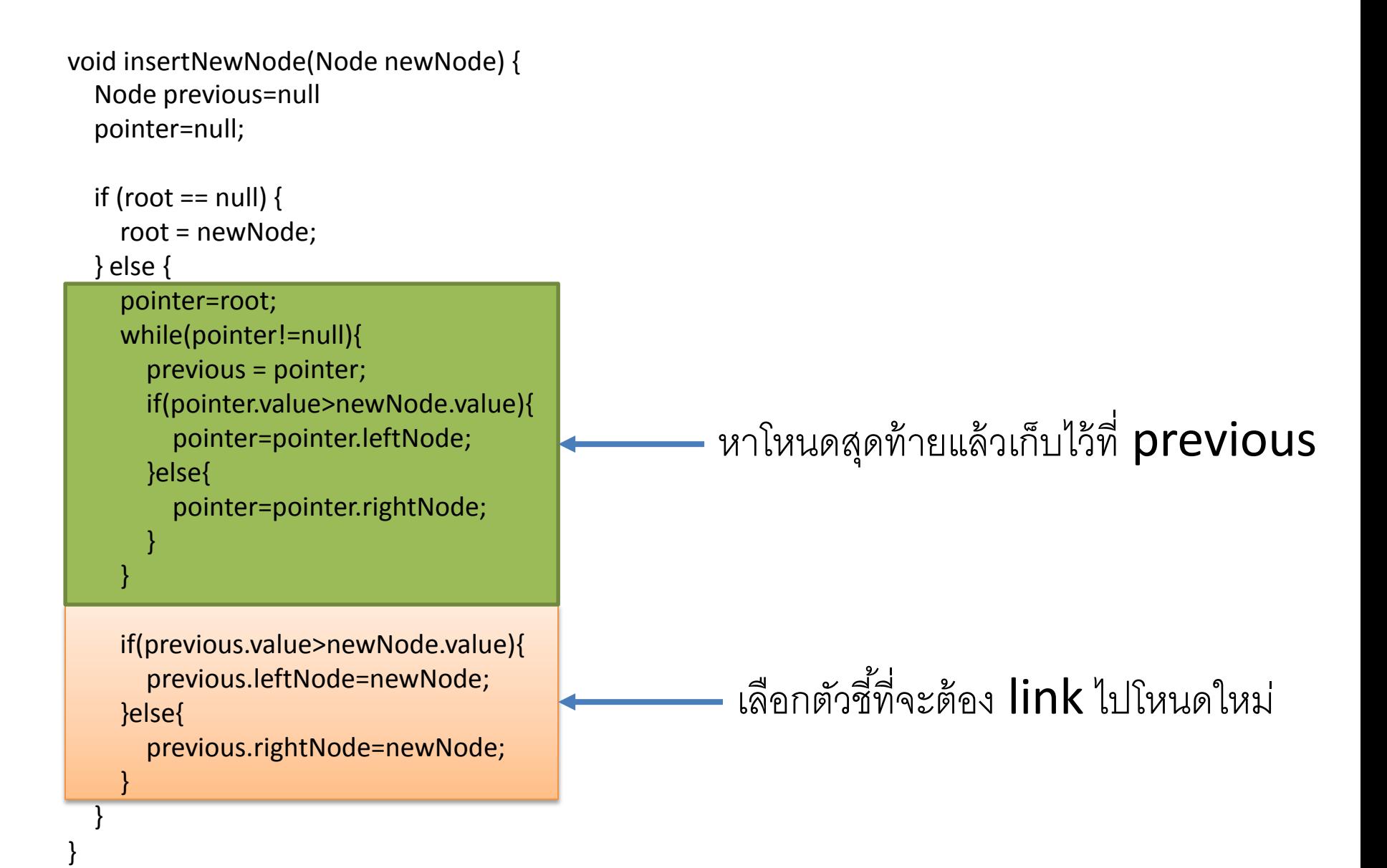

## Class Test

public static void main(String[] args) { // TODO Auto-generated method stub Tree  $t = new Tree(10)$ ; Node  $x = new Node(5)$ ; Node  $y = new Node(15)$ ; t.insertNewNode(x); t.insertNewNode(y); System.out.println(t.root.value); System.out.print(t.root.leftNode.value); System.out.print(t.root.rightNode.value); }

# FindKey

}

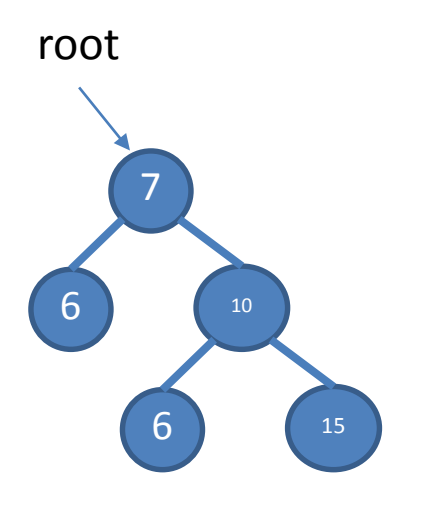

#### FindKey(20) FindKey(10)

```
void FindKey(int key,Node v){
if(v==null){
   System.out.println("Not found.");
}
if(key<v.value){
   if(v.leftNode==null){
      System.out.println("Not found.");
   }else{
      FindKey(key,v.leftNode);
   }
}else if(key==v.value){
   System.out.println("Found.");
}else{
   if(v.rightNode==null){
      System.out.println("Not found.");
   }else{
      FindKey(key,v.rightNode);
   }
}
```
# Binary Tree Traversal

}

}

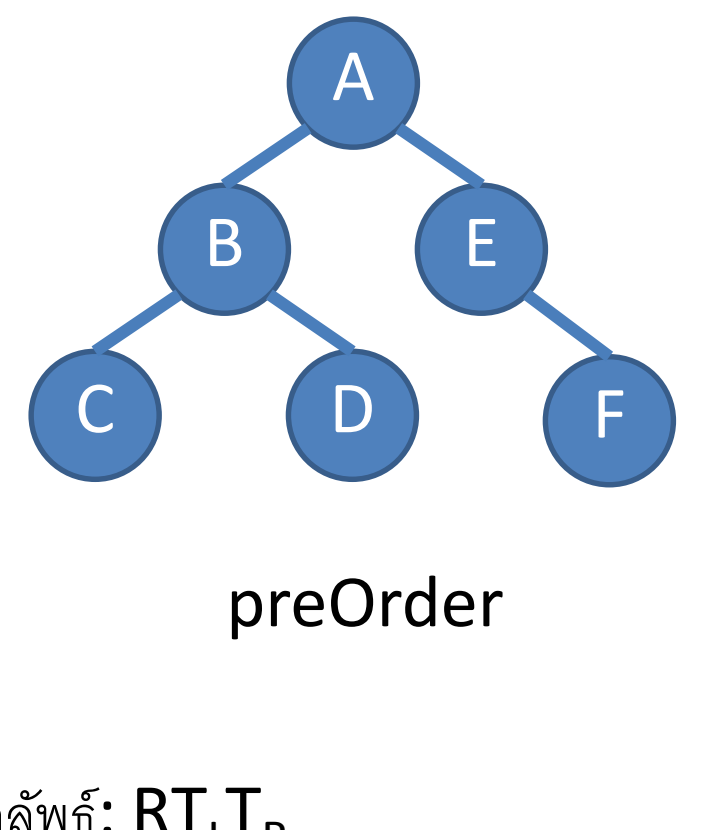

void preOrder(Node p){ System.out.println(p.value); if(p.leftNode!=null){ preOrder(p.leftNode); } if(p.rightNode!=null){ preOrder(p.rightNode);

ผลลัพธ์**: RT<sub>L</sub>T<sub>R</sub>** A B C D E F

# Binary Tree Traversal

}

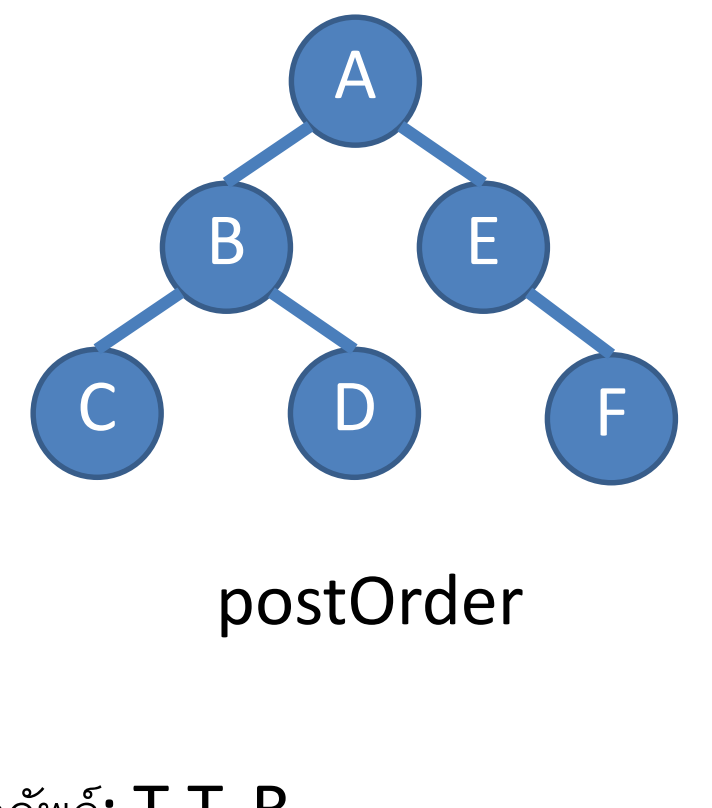

void postOrder(Node p){ if(p.leftNode!=null){ postOrder(p.leftNode); } if(p.rightNode!=null){ postOrder(p.rightNode); } System.out.println(p.value);

ผลลัพธ์**: T<sub>L</sub>T<sub>R</sub>R** C D B F E A

#### Binary Tree Traversal

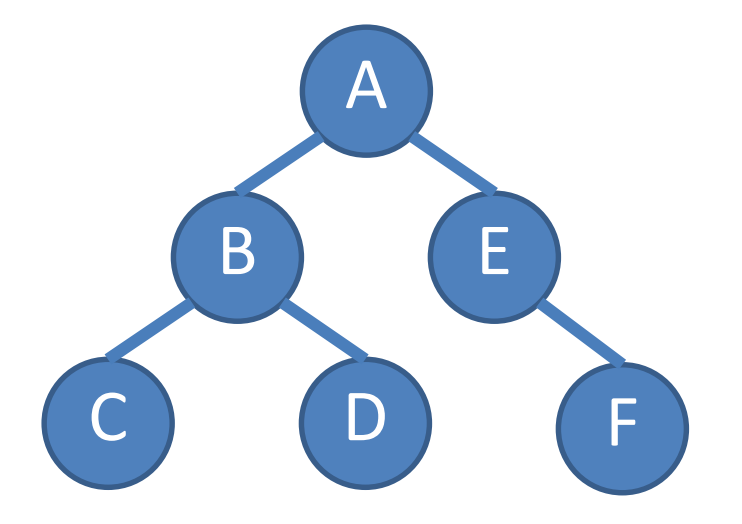

# InOrder ??

inOrder

ผลลัพธ์ $:$  T<sub>I</sub> RT<sub>R</sub> C B D A E F